# **UVIC Timetable Builder**

**Peter Wilson**

**Sep 21, 2021**

# **INTRODUCTION**

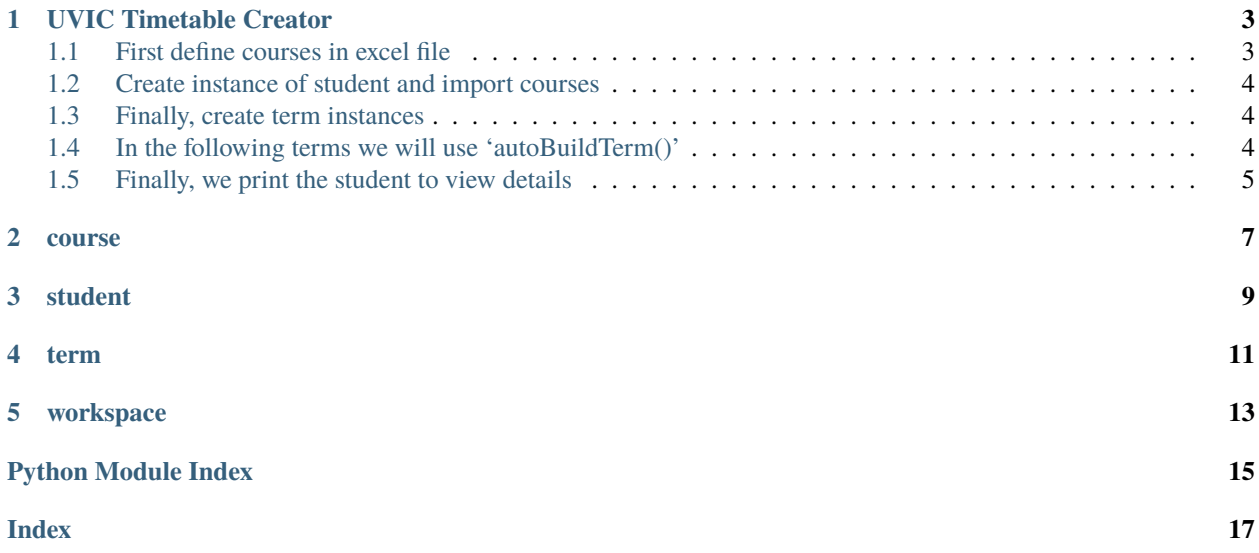

Timeline Creator: Timeline Creator built in python3 for UVIC students with a CSC or ENG background

**ONE**

### **UVIC TIMETABLE CREATOR**

# <span id="page-6-1"></span><span id="page-6-0"></span>**1.1 First define courses in excel file**

The excel file contains specified courses with pertinent information for code success, define code as needed for your program. We then import necessary packages.

```
import sys
import shutil
import os
from term import term
from student import student
from course import course
from openpyxl import load_workbook
from ipysheet import from_dataframe, to_dataframe
import pandas as pd
```
Define importCourses function then import courses from excel sheet

```
def importCourses(excel_file,sheet_name):
    "''"''"imports data from excel file path
    \overline{m}""
    df = pd.read_excel(excel_file,sheet_name=sheet_name)
    raw_courses = df.values.tolist()courses = \{\}for name, offer_times, prereqs, completed in raw_courses:
        name = name.replace(' '', '')ors = False
        if 'or' in prereqs:
            print('Not implemented yet')
        elif 'None' in prereqs:
            Prerequisites = []
        else:
            Prerequisites = prereqs.replace(' ','').split(',')
        courses[name]=course(name, offerTimes=offer_times, prereqs=Prerequisites,
˓→completed=completed)
    return courses
```

```
excel file = 'Course.xlsx'sheet_name = 'Sheet5'
courses = importCourses(excel_file,sheet_name)
```
## <span id="page-7-0"></span>**1.2 Create instance of student and import courses**

We use the 'printStudent()' function to view details about that object

```
Peter = student('Peter',courses=courses)
Peter.printStudent()
```
Peter Completed: 24 Todo: 14 Courses: 38

### <span id="page-7-1"></span>**1.3 Finally, create term instances**

in first case we will add one class using 'addClasses()'

```
Summer = term('Su', num_classes=1, courses={})
Summer.addClasses({'SENG275':courses['SENG275']}, Peter)
```

```
Courses in Summer Semester:
SENG275
```
## <span id="page-7-2"></span>**1.4 In the following terms we will use 'autoBuildTerm()'**

```
Fall = term('F',num_classes=5, courses={'SENG360':courses['SENG360']})
Fall.autoBuildTerm(Peter)
```

```
Courses in Fall Semester:
SENG360
SENG321
CSC360
CSC370
SENG350
ECE360
```

```
Spring = term('Sp',num_classes=5, courses={})
Spring.autoBuildTerm(Peter)
```

```
Courses in Spring Semester:
SENG371
CSC320
```
(continues on next page)

(continued from previous page)

ECE455/CSC460 SENG401

```
Summer2 = term('Su',num_classes=5, courses={})
Summer2.autoBuildTerm(Peter)
```
Courses in Summer Semester: SENG426 SENG440 SENG499

# <span id="page-8-0"></span>**1.5 Finally, we print the student to view details**

Peter.printStudent()

Peter Completed: 38 Todo: 0 Courses: 38

# **COURSE**

<span id="page-10-1"></span><span id="page-10-0"></span>class course.course(*name: str*, *offerTimes=[]*, *prereqs=[]*, *completed=False*, *importance=0*)

The course class represents a singular course and its pertinent information, such as offer times, prerequisites, and if it has been completed.

#### **Parameters**

- **name** The name of the course (with no spaces)
- **offerTimes** A list containing strings of which terms the course is offered (ex. ['Sp','Su'])
- **prereqs** A list of course names that are prerequisites
- completed Boolean of if the course is Completed
- importance integer value of importance of course (how many classes require this class, calculated later)

#### **Returns** None

#### printCourse()

Prints course information :param: None :returns: None

#### printPrereqs()

Prints prereqs :param: None :returns: None

#### setCompleted(*student*)

Sets course as completed :param student: student object from student.py :returns: None

#### setImportance(*value*)

Sets importance of course :param value: Integer value # classes that require this course :returns: None

#### takeCourseBool(*student*, *term*)

#### **Parameters**

- student student object from student.py
- term term the course wants to be taken  $(ex 'Sp')$

**Returns** Whether the student can take this course that term

### **THREE**

# **STUDENT**

#### <span id="page-12-1"></span><span id="page-12-0"></span>class student.student(*name: str*, *courses={}*, *completed={}*, *todo={}*)

Class describing a student. A student contains the courses required by their program, the completed courses, and the ones to complete. Each course is a course object described by course.py. The courses in the student are stored in dictionaries. If you wanted to view the course 'SENG265' you would enter courses['SENG265'], which will return the course object.

#### **Parameters**

- name Name of student (honestly worthless and never used)
- courses A dictionary of course (ex. courses['SENG265'] will return the course object for SENG265)
- completed Dictionary of completed courses (probably doesnt need to be a dictionary but is currently)
- todo Dictionary of courses that have not been completed (also probably doesnt need to be a dictionary but currently is)

#### **Returns** None

#### courseValues()

Sets importance for each course depending on this students program (ie the course they are in) :param: None :returns: None

#### createCourseLists()

After student is passed in with dict of courses this function sorts to completed and todo courses :returns: None

#### getPrereqs(*courseName*)

Gets prequisites of courses :param courseName: name of course you want prereqs from :returns: list of prerequisites titles

#### printStudent()

Prints student information :param: None :returns: None

#### updateCompleted()

Updates students completed courses :param: None :returns: None

### **FOUR**

### **TERM**

#### <span id="page-14-1"></span><span id="page-14-0"></span>term.sortClasses(*possible\_courses*)

Function used in 'autoBuildTerm()' to sort courses based on importance :param possible\_courses: List of course objects :returns: Sorted list based on importance

#### class term.term(*name: str*, *num\_classes=5*, *courses={}*)

term class representing each term (ex. 'Sp' or 'Su') that a student may want to take classes

#### **Parameters**

- **name** The name of the term  $(ex 'Sp')$
- num\_classes The amount of classes wanted to be taken that term
- **courses** Dictionary containing courses, with keys set to the name of the course (ex. courses['SENG265'])

#### **Returns** None

#### addClasses(*courses*, *student*)

Overwrites courses in term and sets to the new courses passed in argument :param courses: Dictionary containing course objects :param student: Student object from student.py :returns: None

#### autoBuildTerm(*student*)

Builds a term of classes from a student object with the highest importance courses as priority. :param student: Student object from student.py :returns: None

#### printCourses()

Prints courses from the term :param: None :returns: None

#### updateCourses(*student*)

After the term is built, this updates the student object to set the Courses as completed. :param student: Student object from student.py :returns: None

# **FIVE**

# **WORKSPACE**

<span id="page-16-1"></span><span id="page-16-0"></span>workspace.importCourses(*excel\_file*, *sheet\_name*) imports data from excel file path

#### workspace.main()

Given workspace to mess with code lol

# **PYTHON MODULE INDEX**

### <span id="page-18-0"></span>c

course, [7](#page-10-0)

### s

student, [9](#page-12-0)

### t

term, [11](#page-14-0)

### w

workspace, [13](#page-16-0)

# **INDEX**

# <span id="page-20-0"></span>A

addClasses() (*term.term method*), [11](#page-14-1) autoBuildTerm() (*term.term method*), [11](#page-14-1)

# C

course module, [7](#page-10-1) course (*class in course*), [7](#page-10-1) courseValues() (*student.student method*), [9](#page-12-1) createCourseLists() (*student.student method*), [9](#page-12-1)

# G

getPrereqs() (*student.student method*), [9](#page-12-1)

# I

importCourses() (*in module workspace*), [13](#page-16-1)

# M

main() (*in module workspace*), [13](#page-16-1) module course, [7](#page-10-1) student, [9](#page-12-1) term, [11](#page-14-1) workspace, [13](#page-16-1)

### P

printCourse() (*course.course method*), [7](#page-10-1) printCourses() (*term.term method*), [11](#page-14-1) printPrereqs() (*course.course method*), [7](#page-10-1) printStudent() (*student.student method*), [9](#page-12-1)

# S

setCompleted() (*course.course method*), [7](#page-10-1) setImportance() (*course.course method*), [7](#page-10-1) sortClasses() (*in module term*), [11](#page-14-1) student module, [9](#page-12-1) student (*class in student*), [9](#page-12-1)

# T

takeCourseBool() (*course.course method*), [7](#page-10-1)

#### term

module, [11](#page-14-1) term (*class in term*), [11](#page-14-1)

### $\cup$

updateCompleted() (*student.student method*), [9](#page-12-1) updateCourses() (*term.term method*), [11](#page-14-1)

# W

workspace module, [13](#page-16-1)